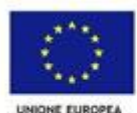

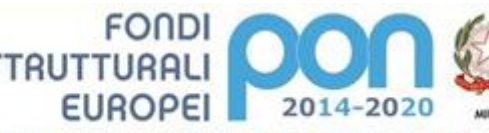

PER LA SCUOLA - COMPETENZE E AMBIENTI PER L'APPRENDIMENTO (FSE-FESR)

Istituto Comprensivo - SAMUGHEO Prot. 0004741 del 04/12/2019 04-05 (Uscita)

## **ISTITUTO COMPRENSIVO DI SAMUGHEO**

*Scuola dell'Infanzia, Primaria e Secondaria di I Grado*

Via Brigata Sassari, 55 - 09086 Samugheo - Tel. 0783/64076 Fax 0783/631100 C.F. 80030280954 oric803004@istruzione.it oric803004@pec.istruzione.it www.comprensivosamugheo.gov.it

## **CAPITOLATO TECNICO**

**Codice CUP: B87D18001230007 Cod.Id.Prog.: 10.8.1.A6-FSC-SA-2018-61**

**Fondi Strutturali Europei – Programma Operativo Nazionale "Per la scuola, competenze e ambienti per l'apprendimento" 2014-2020. Risorse Premiali Programmazione 2007/2013 - Obiettivi Di Servizio - Fondo per lo Sviluppo e la Coesione ex Delibera Cipe N.79/2012.** 

**In coerenza con l'Obiettivo specifico 10.8 – "10.8 – "Diffusione della società della conoscenza nel mondo della scuola e della formazione e adozione di approcci didattici innovativi (FESR)" - Avviso Pubblico Prot. n. AOODGEFID\9911 del 20 aprile 2018 per la realizzazione di ambienti digitali per la didattica integrata con gli arredi scolastici.**

**Denominazione progetto: Laboratorio per la didattica innovativa - Codice progetto: 10.8.1.A6-FSC-SA-2018-61 – CUP B87D18001230007**

## **Oggetto dell'appalto**

L'Istituto Comprensivo di Samugheo intende procedere con l'acquisto dei dispositivi indicati nel presente capitolato al fine creare un laboratorio per la didattica innovativa.

L'intera fornitura deve essere conforme al D.Lgs 81/08 e provvisti di attestato di conformità ambientale (art.34 c.2 D.L.vo 50/2016) e dal D. M. 11 aprile 2008 "Approvazione del Piano d'azione per la sostenibilità ambientale dei consumi nel settore della pubblica amministrazione". In particolare i prodotti dovranno rispondere ai criteri di cui al D.M. 11/01/2017 "Adozione dei criteri ambientali minimi per gli arredi per interni".

I dispositivi dovranno essere coperti da garanzia minima di 24 mesi onsite a fare data dal collaudo positivo delle attrezzature.

## **Requisiti dei materiali**

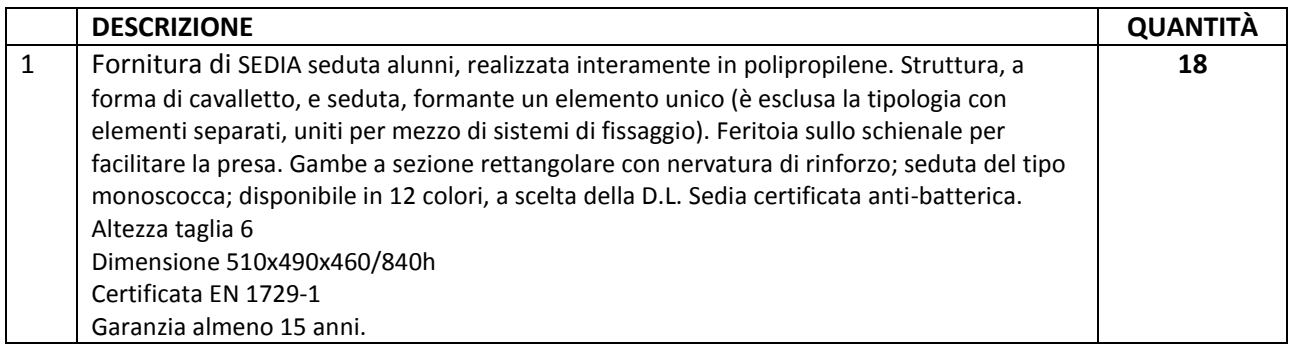

Ministero dell'Istrazione, dell'Università e della Ricerca<br>Olpartimento per la Programmazione<br>In controli per la provevezi in materia di edilizia<br>Voluntico, per la perisone del fondi strutturali per<br>Tistrazione e per l'ist E

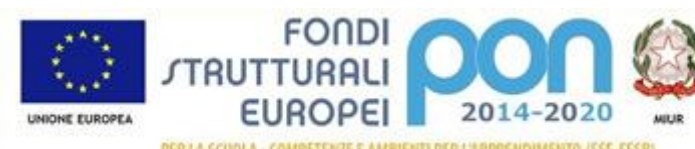

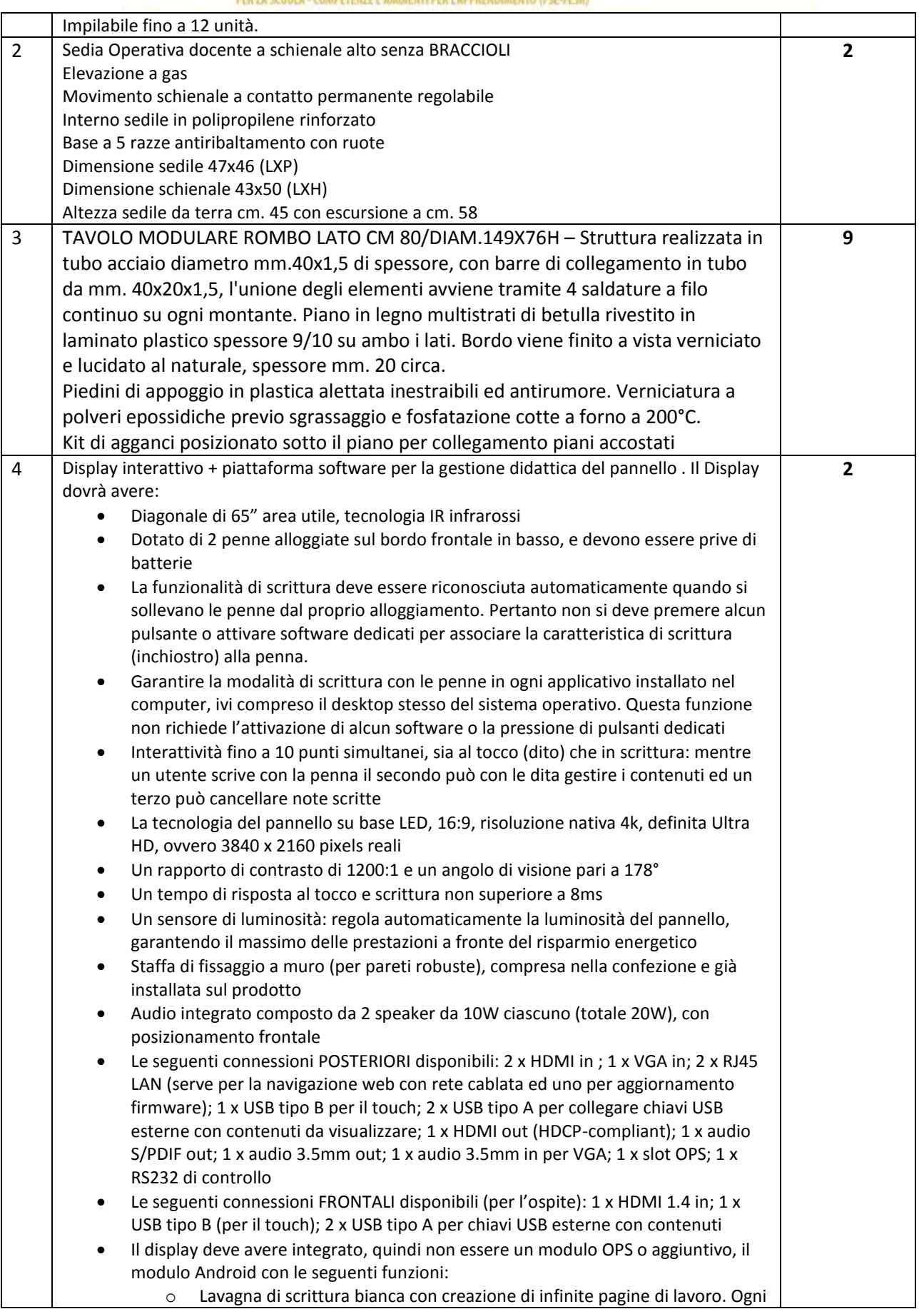

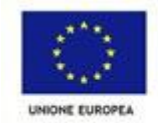

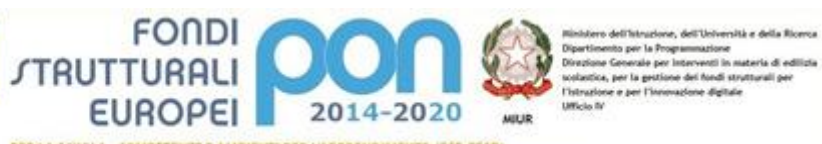

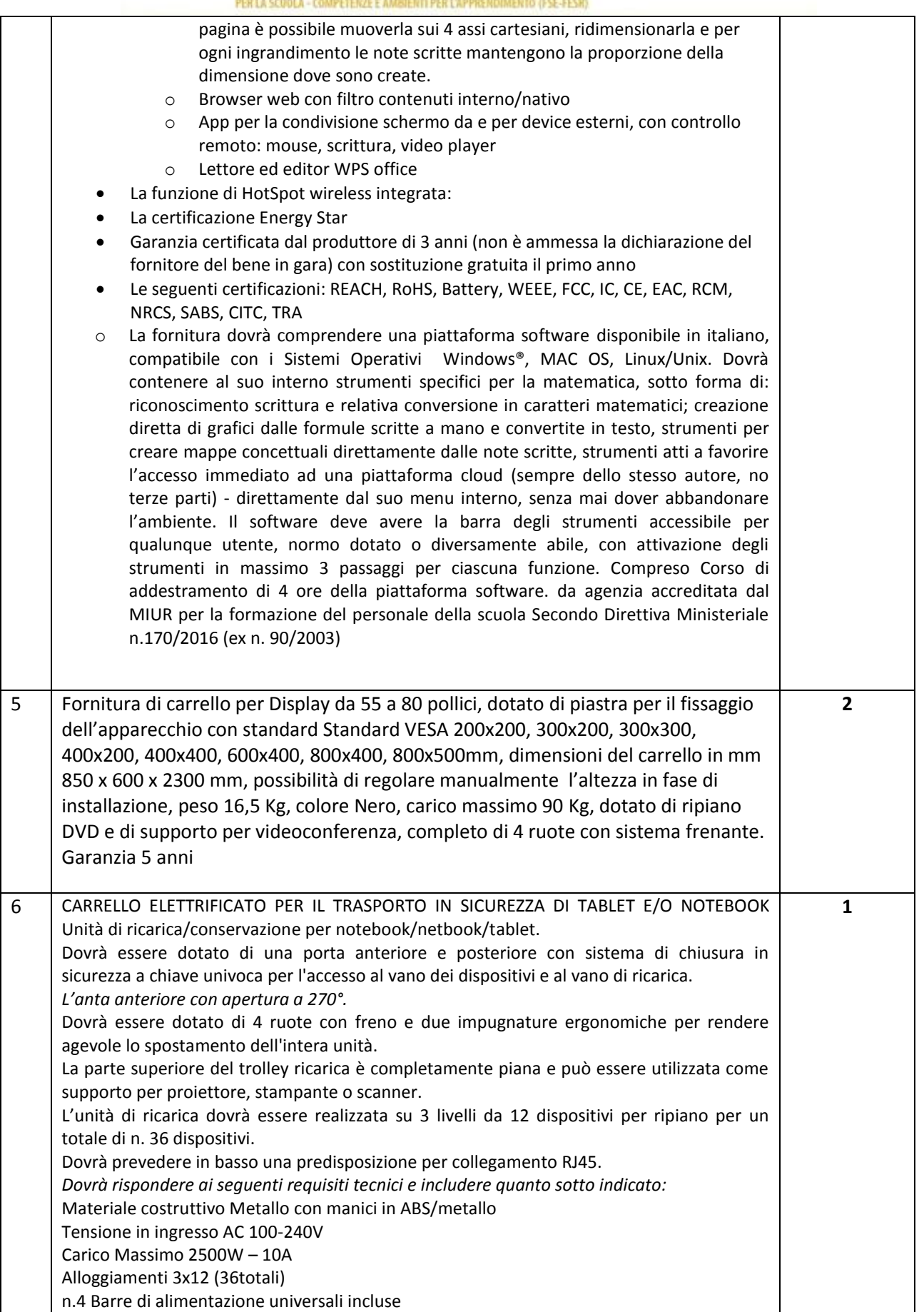

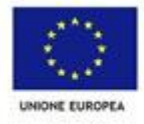

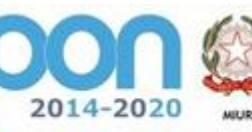

dia Ricerca

PER LA SCUDLA - COMPETENZE E AMBIENTI PER L'APPRENDIMENTO (FSE-FESR)

FONDI<br>TRUTTURALI

**EUROPEI** 

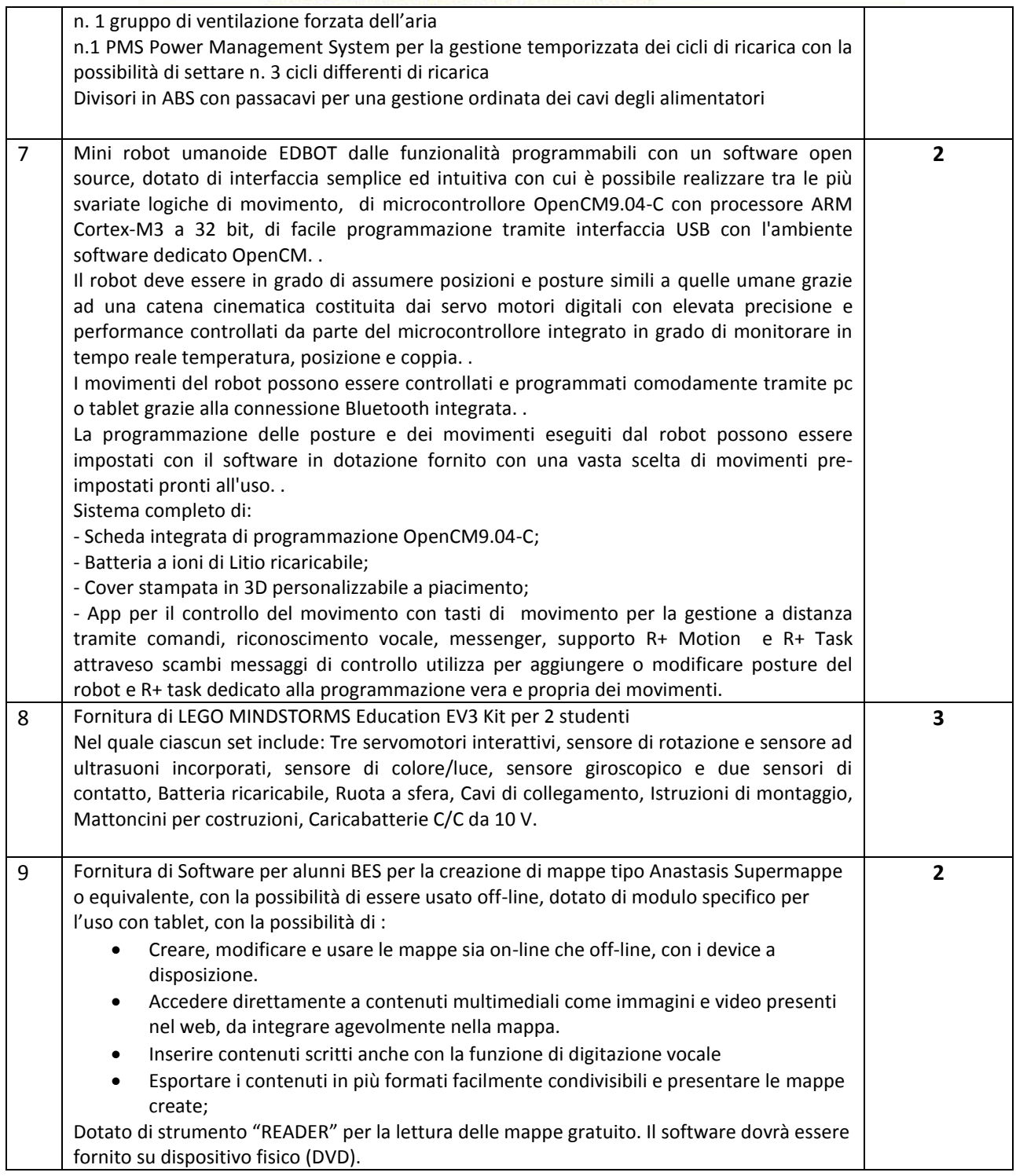

**IL DIRIGENTE SCOLASTICO Prof. serafino Piras** Documento firmato digitalmente